# **Tell príkazy**

# D2000 Tell - syntax povelov

[D2000 Server](#page-0-0) [D2000 Archiv](#page-5-0) [D2000 Kom](#page-14-0) D<sub>2000</sub> Event [D2000 Calc](#page-20-0) [D2000 DBManager](#page-22-0) [D2000 Alarm](#page-23-0) [D2000 Topology](#page-23-1) [D2000 GateWay](#page-23-2) [D2000 WorkBook](#page-24-0)

#### <span id="page-0-0"></span>D2000 SERVER

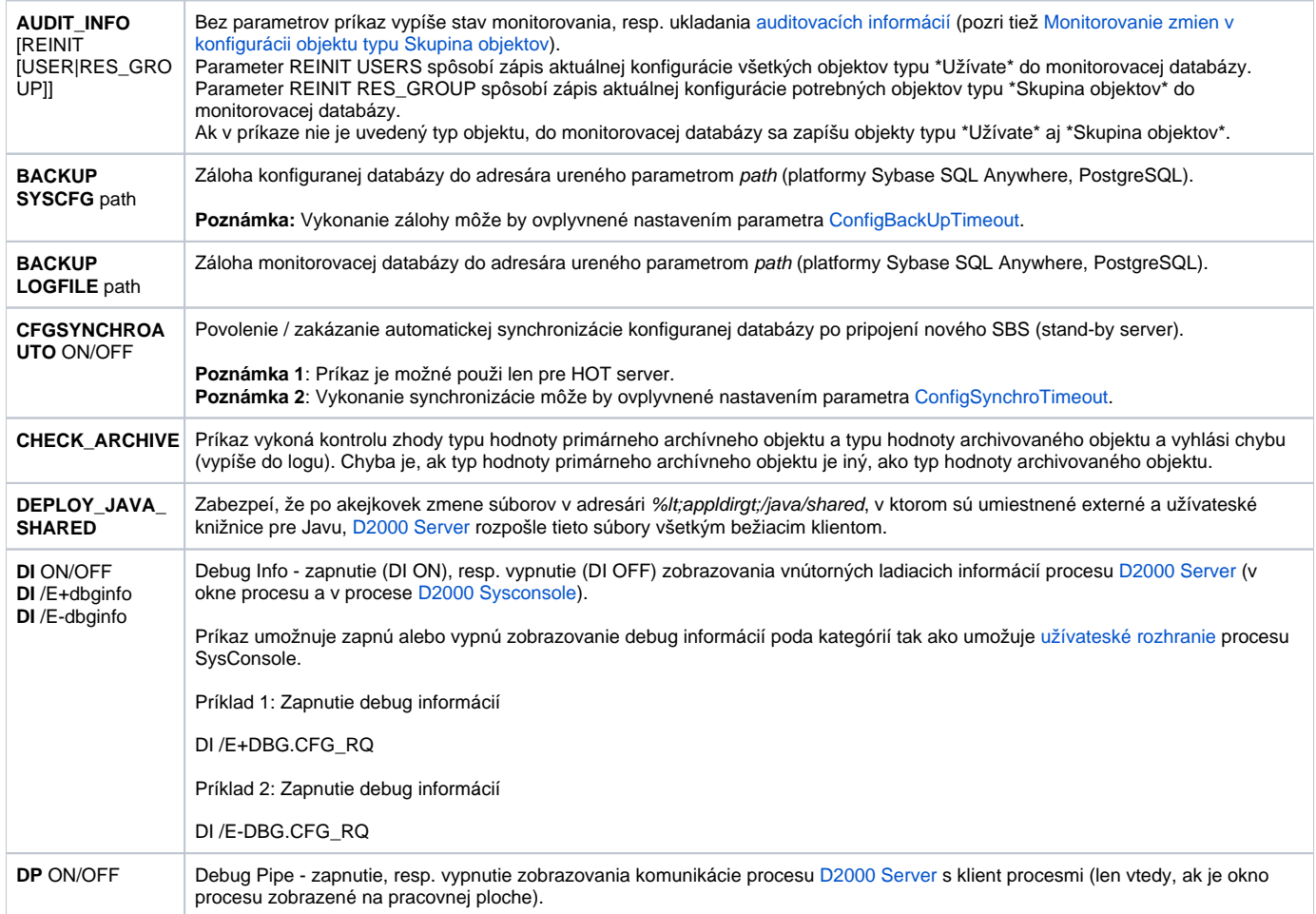

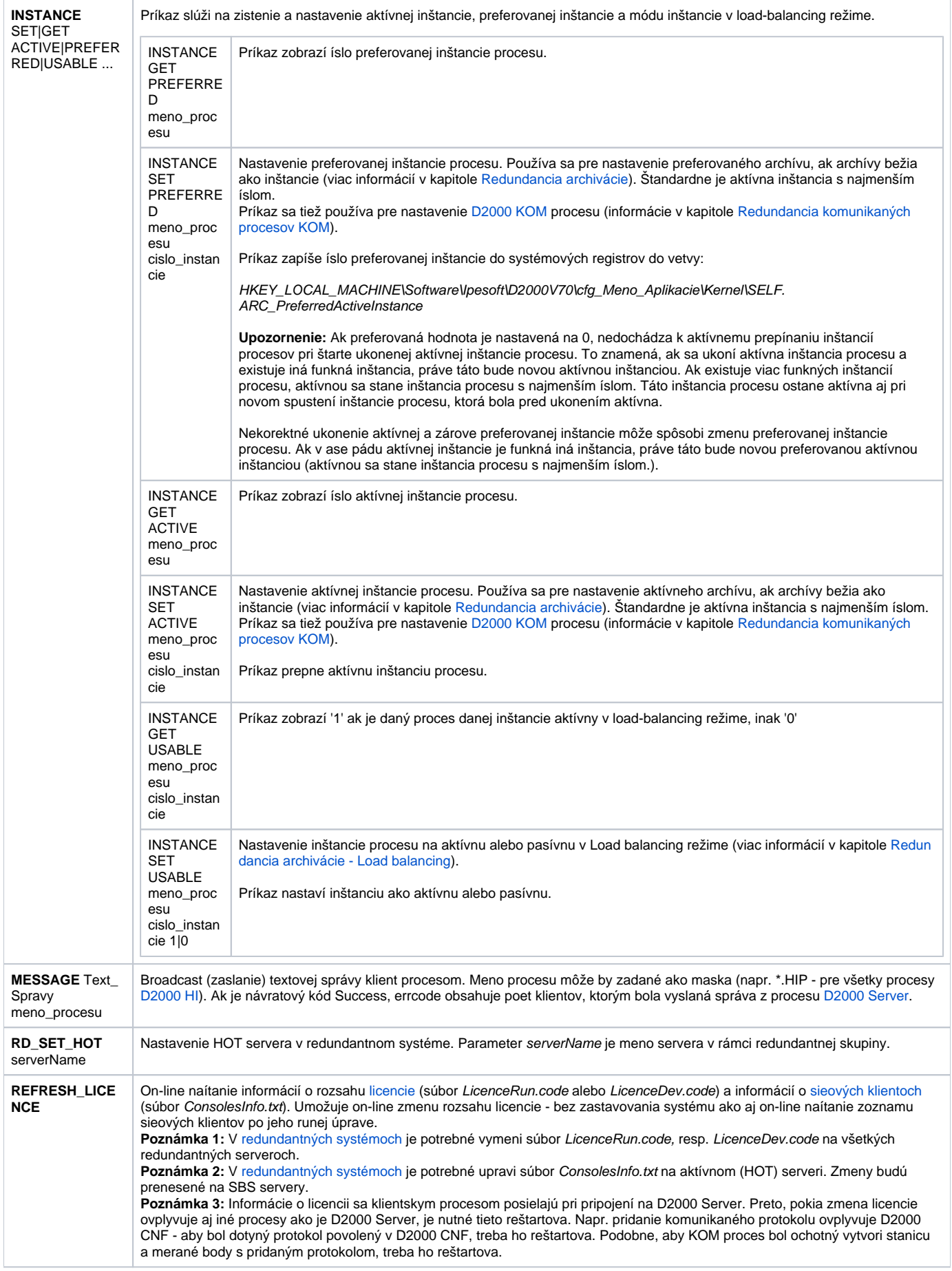

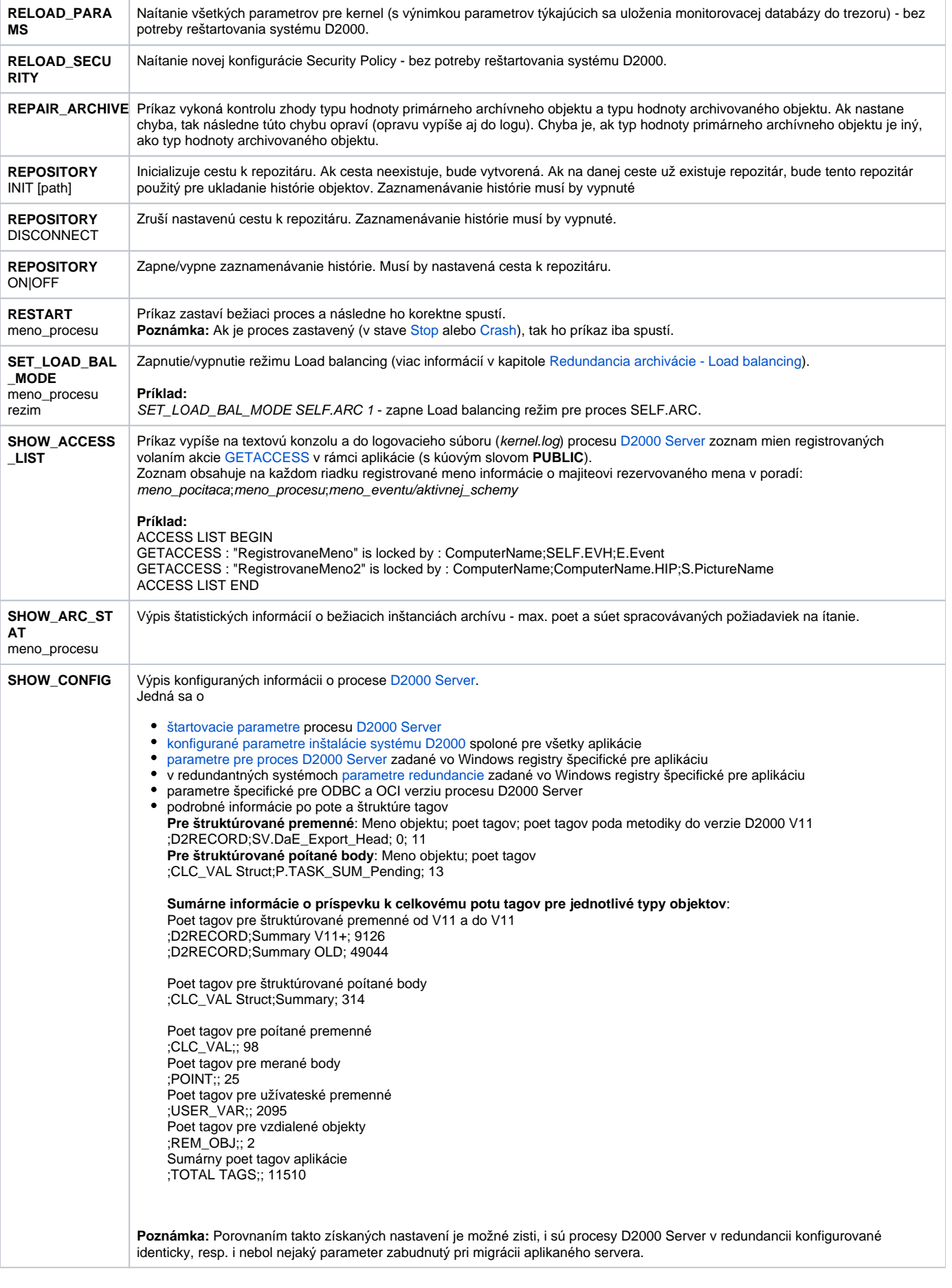

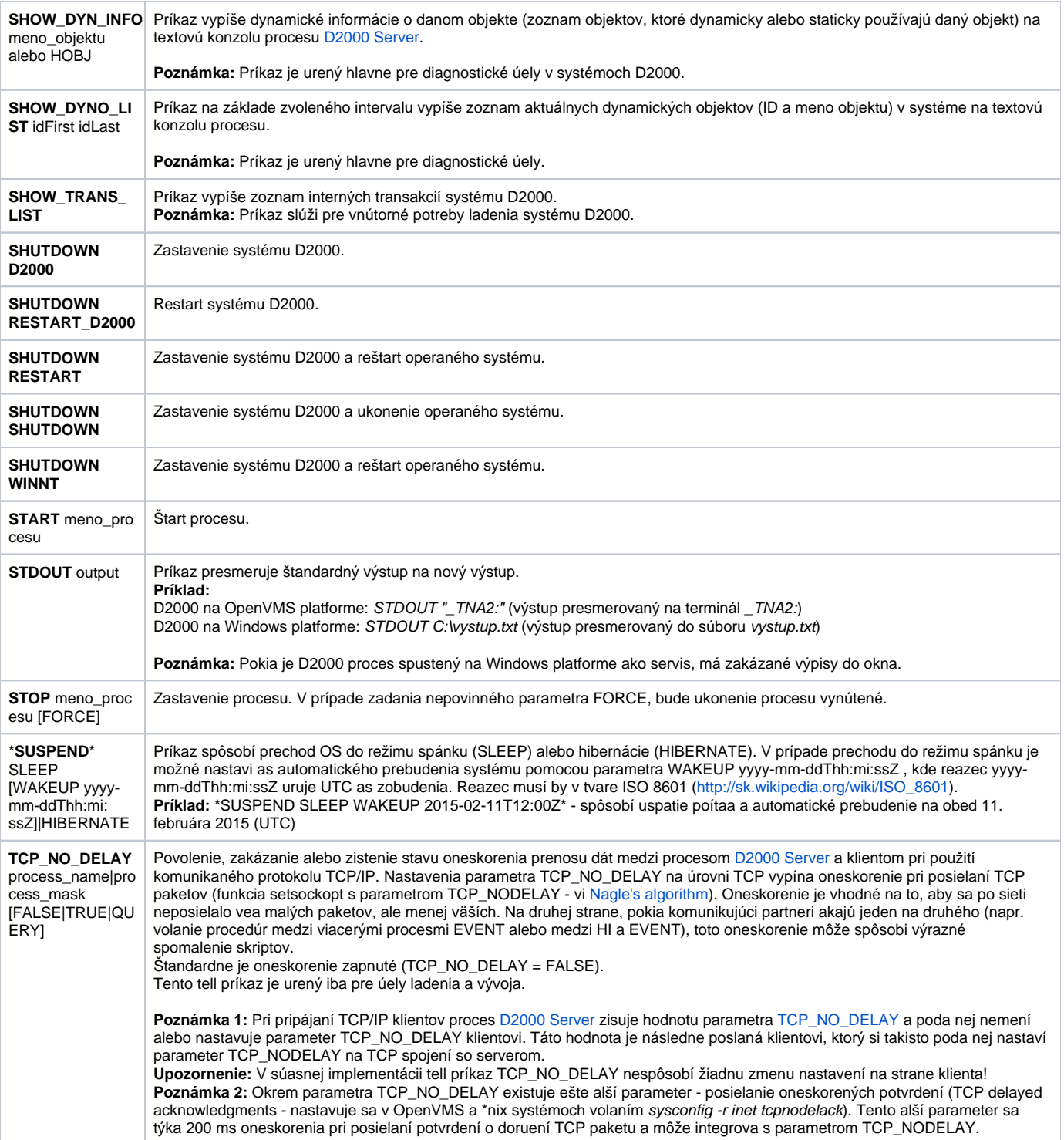

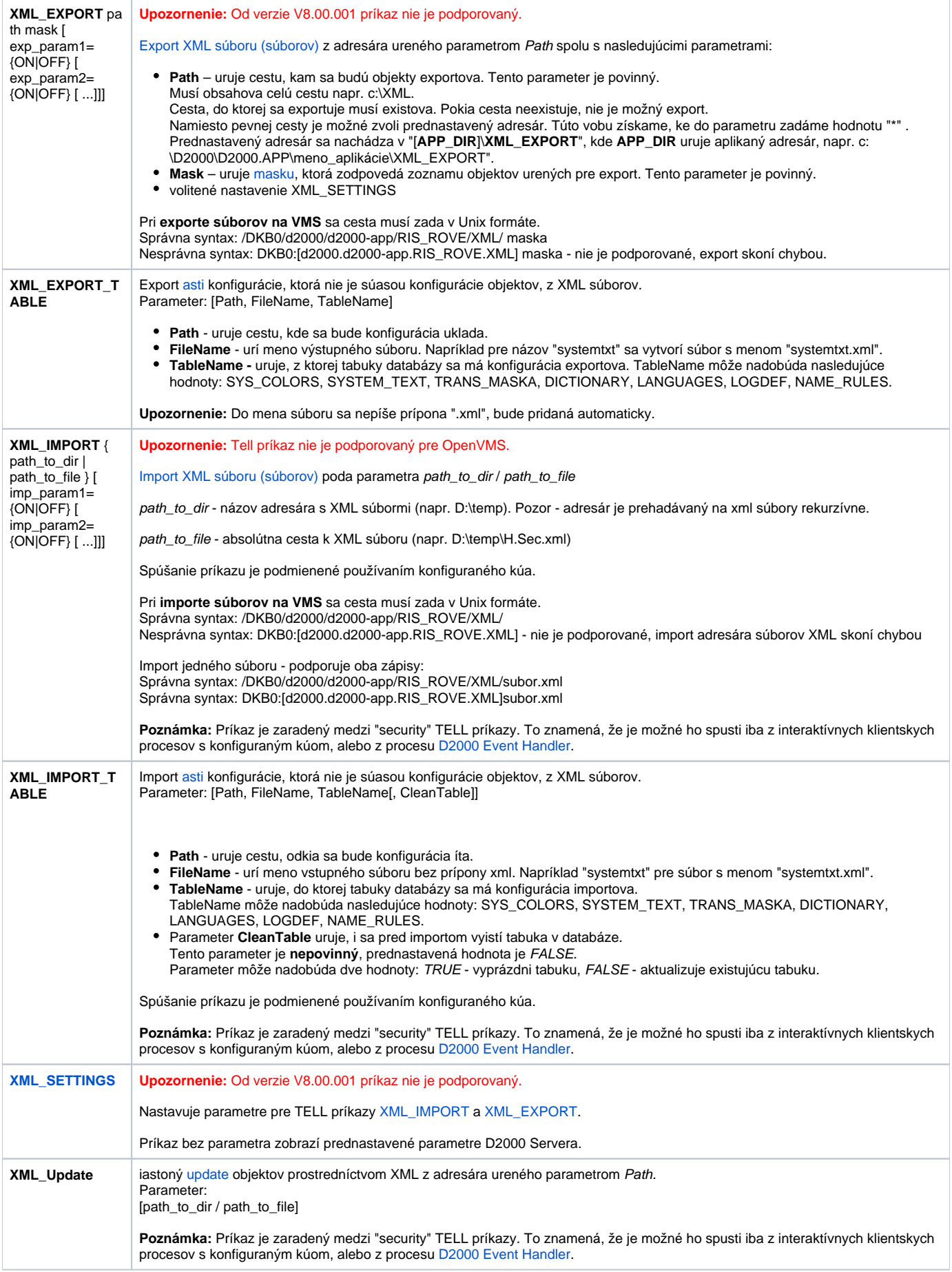

#### <span id="page-5-0"></span>D2000 ARCHIV

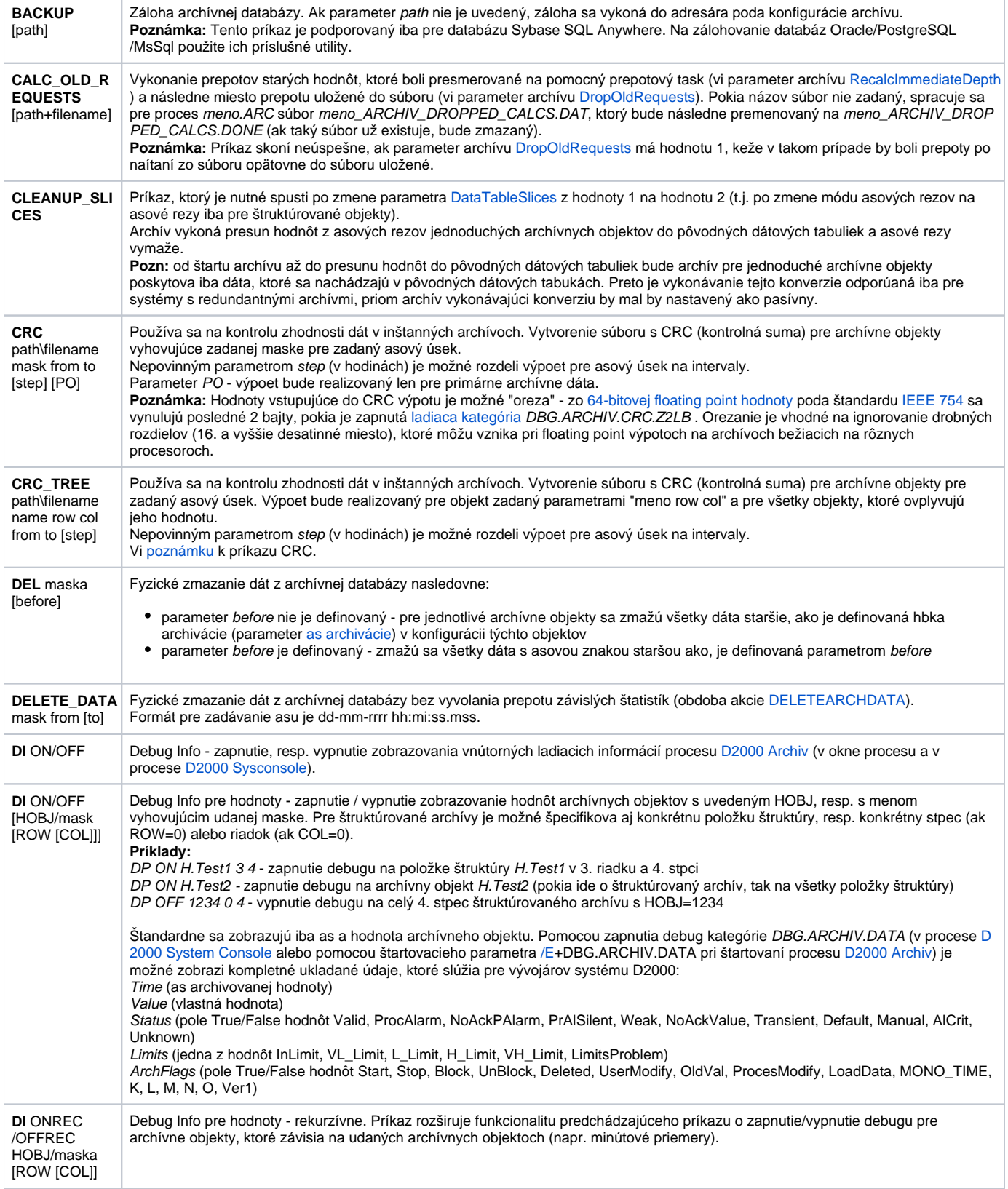

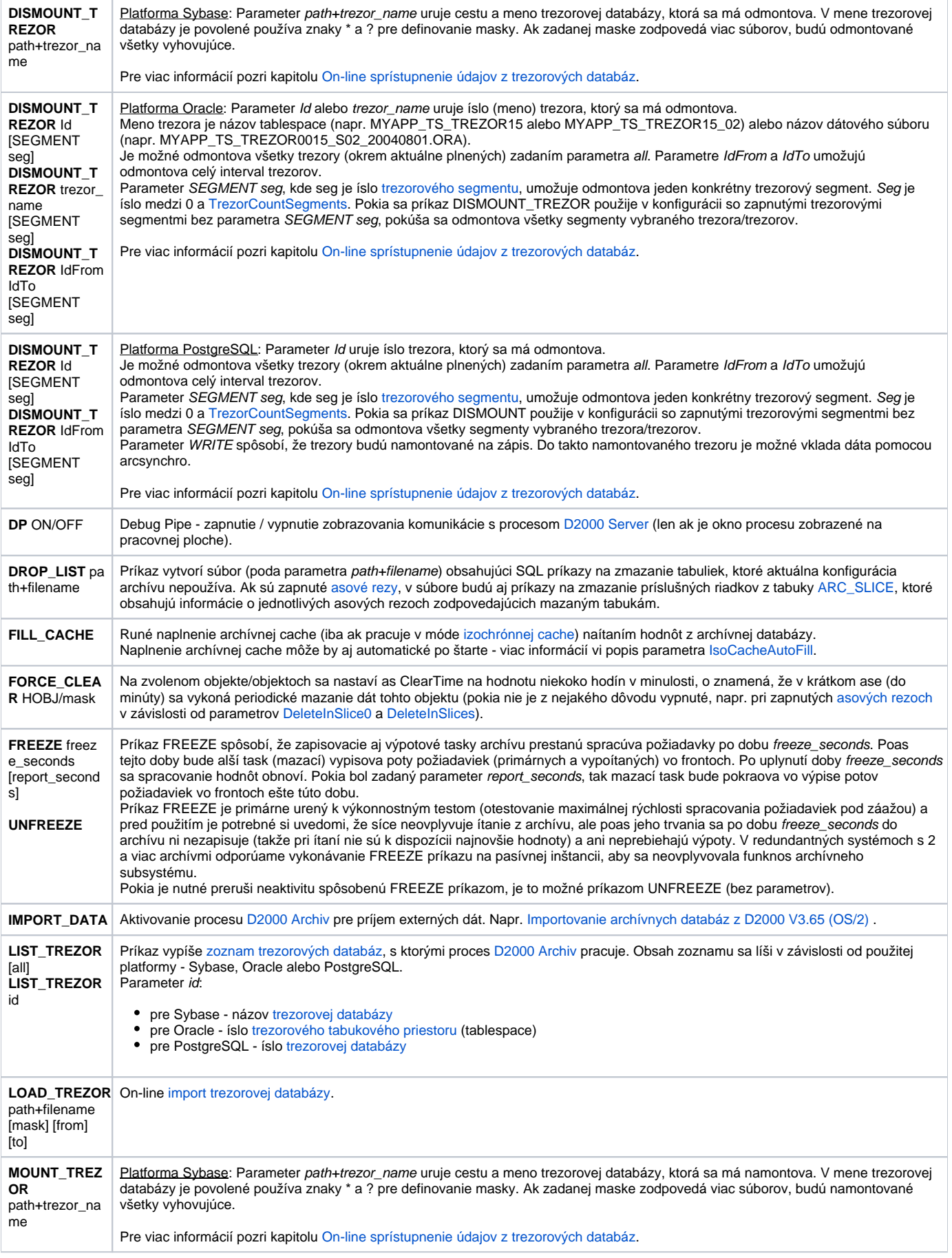

<span id="page-7-0"></span>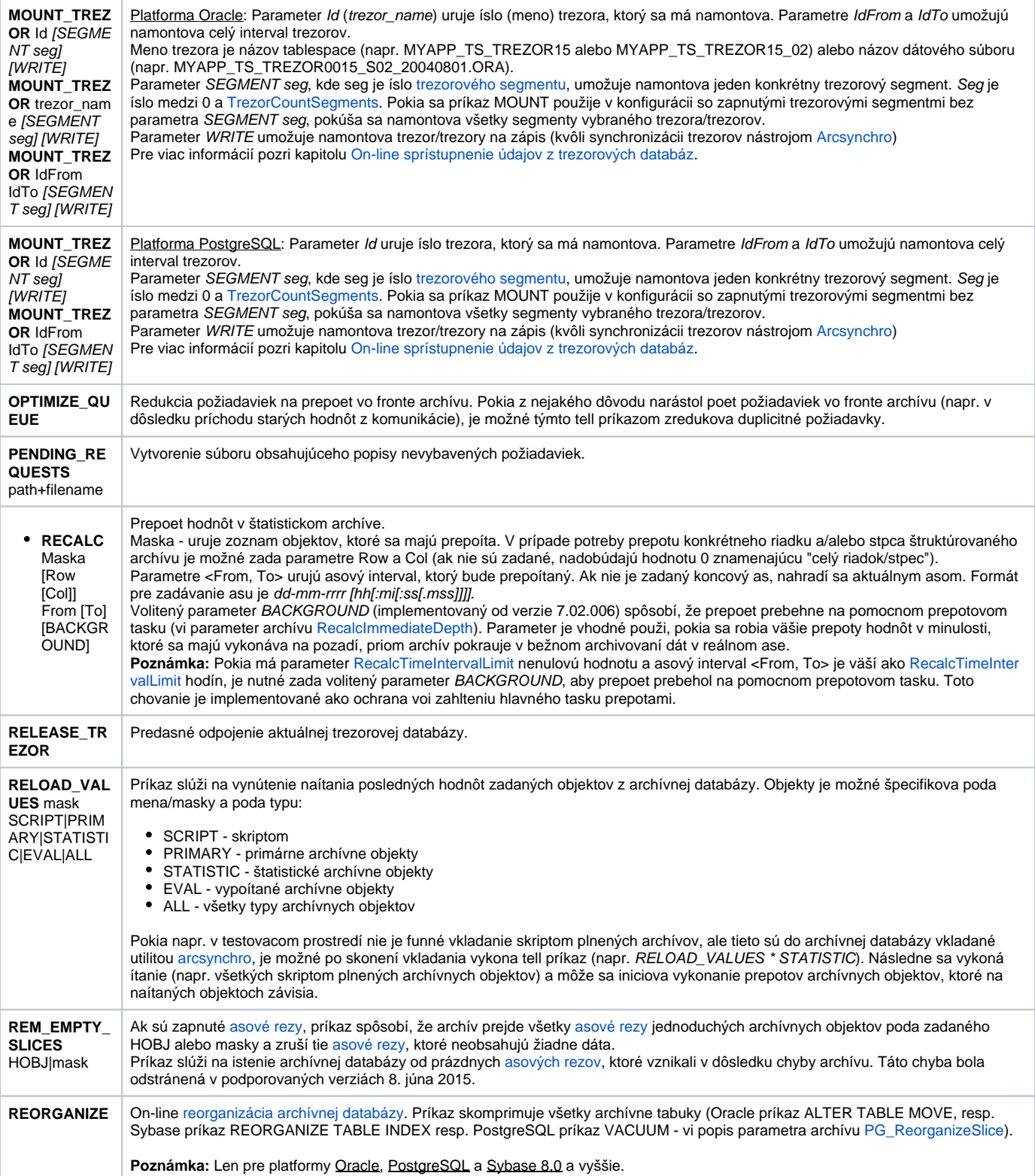

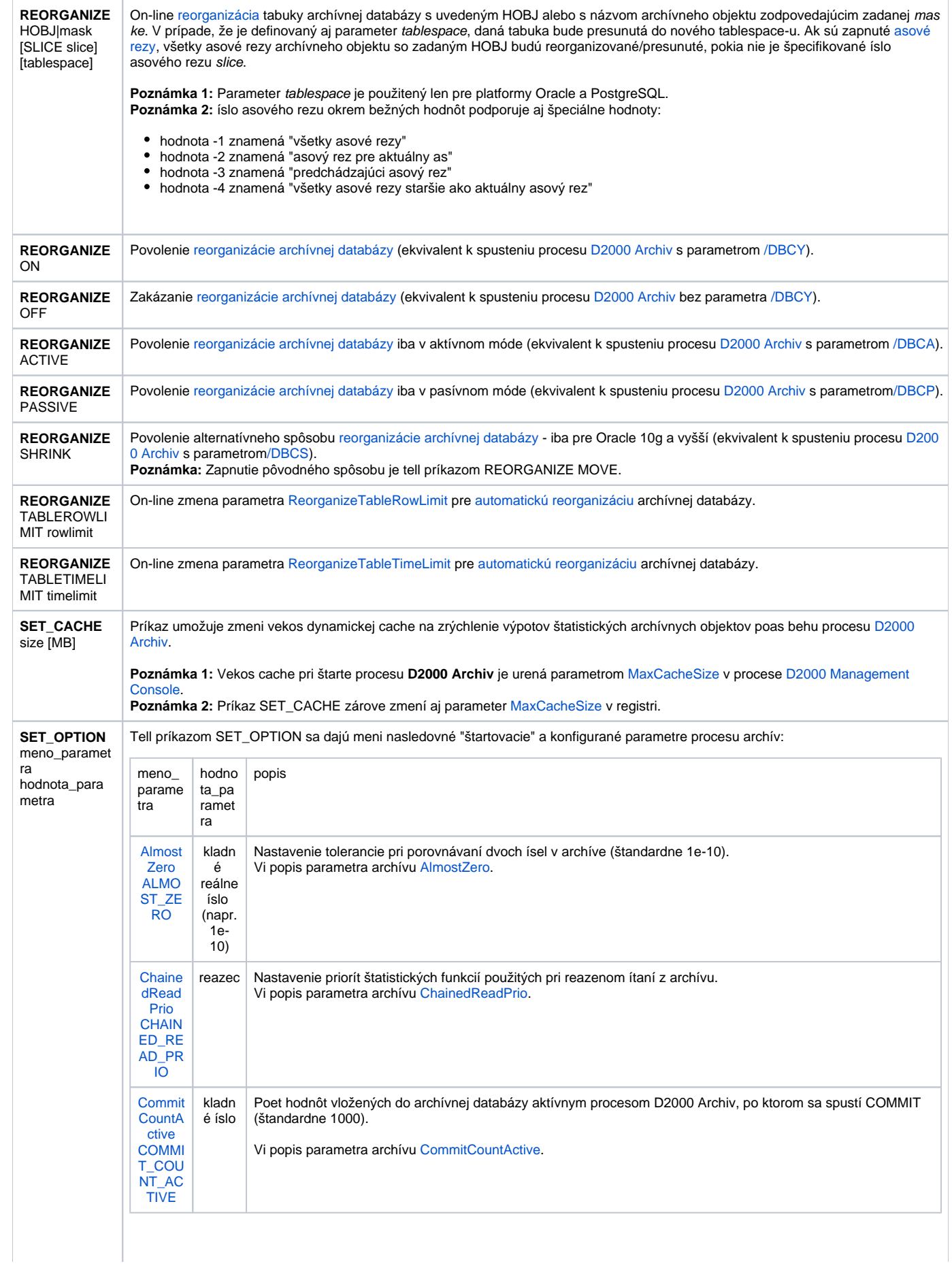

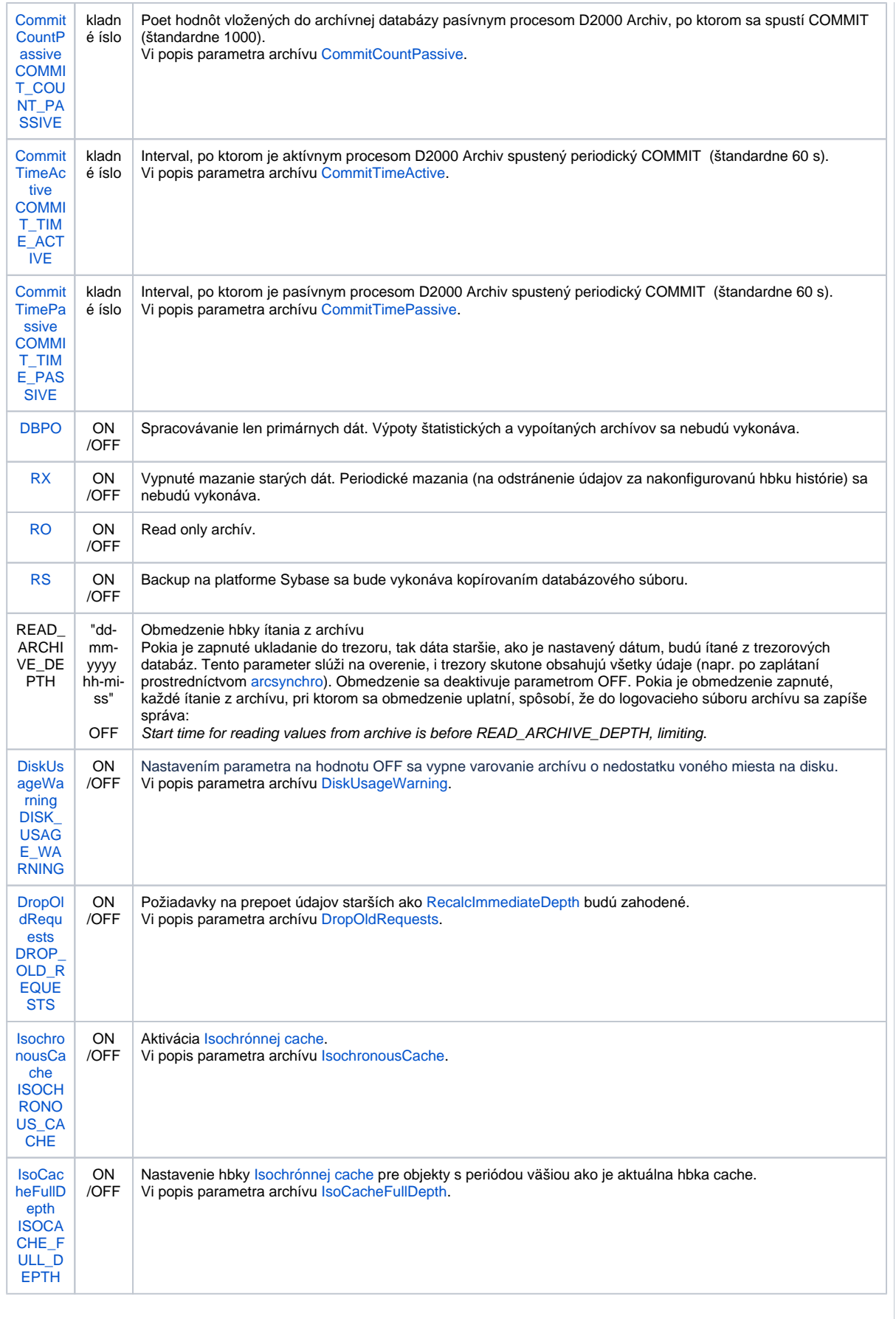

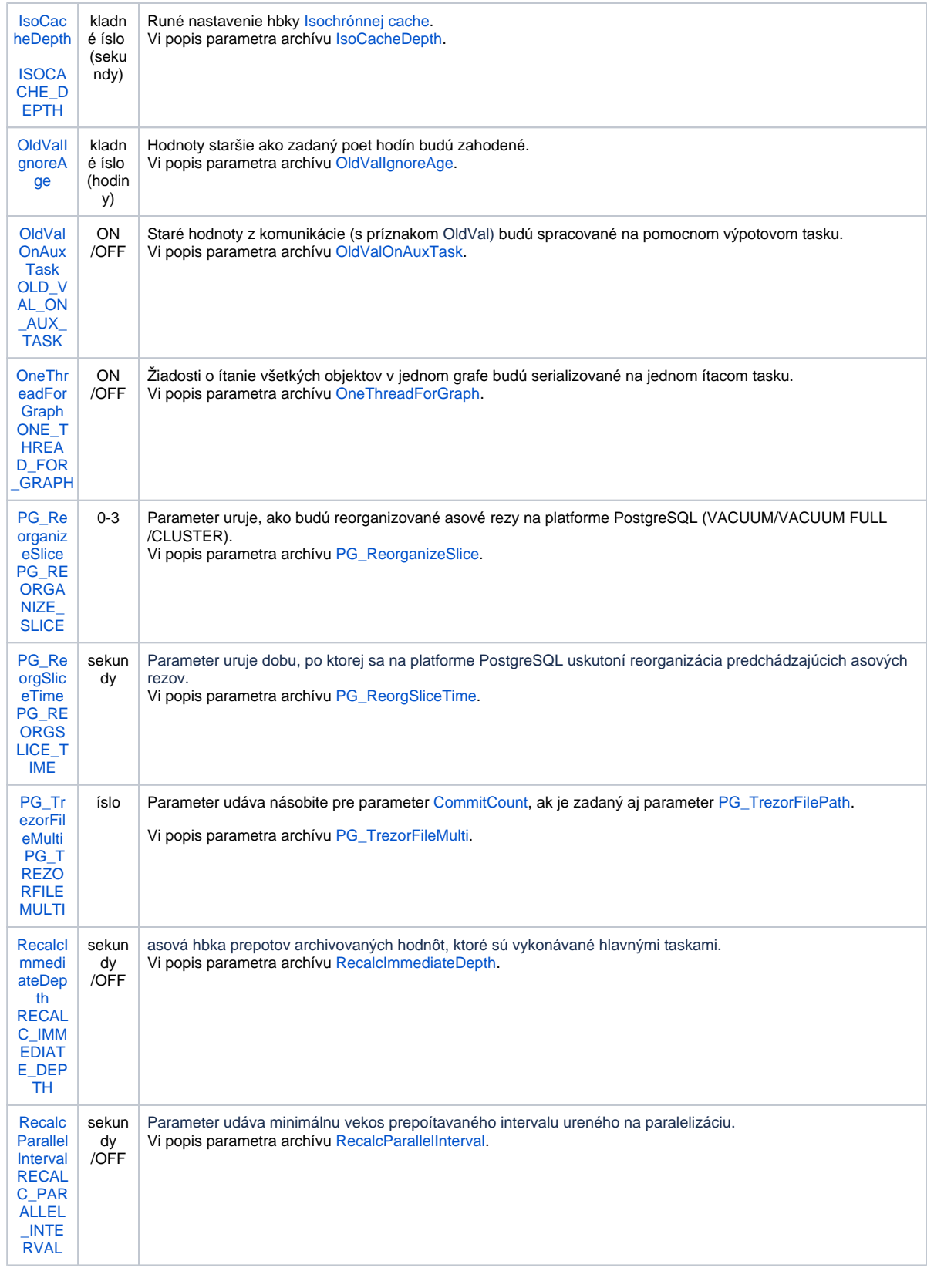

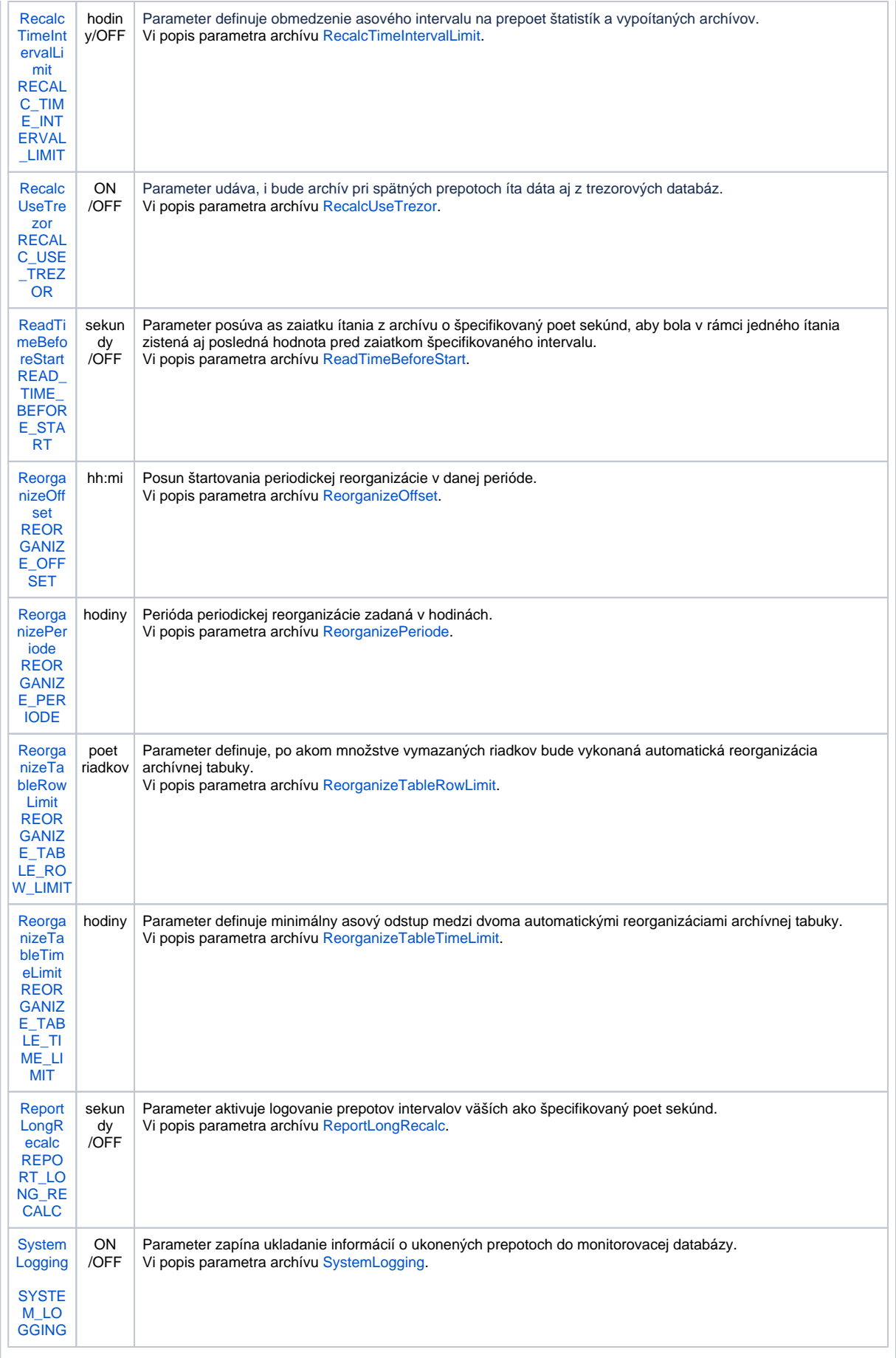

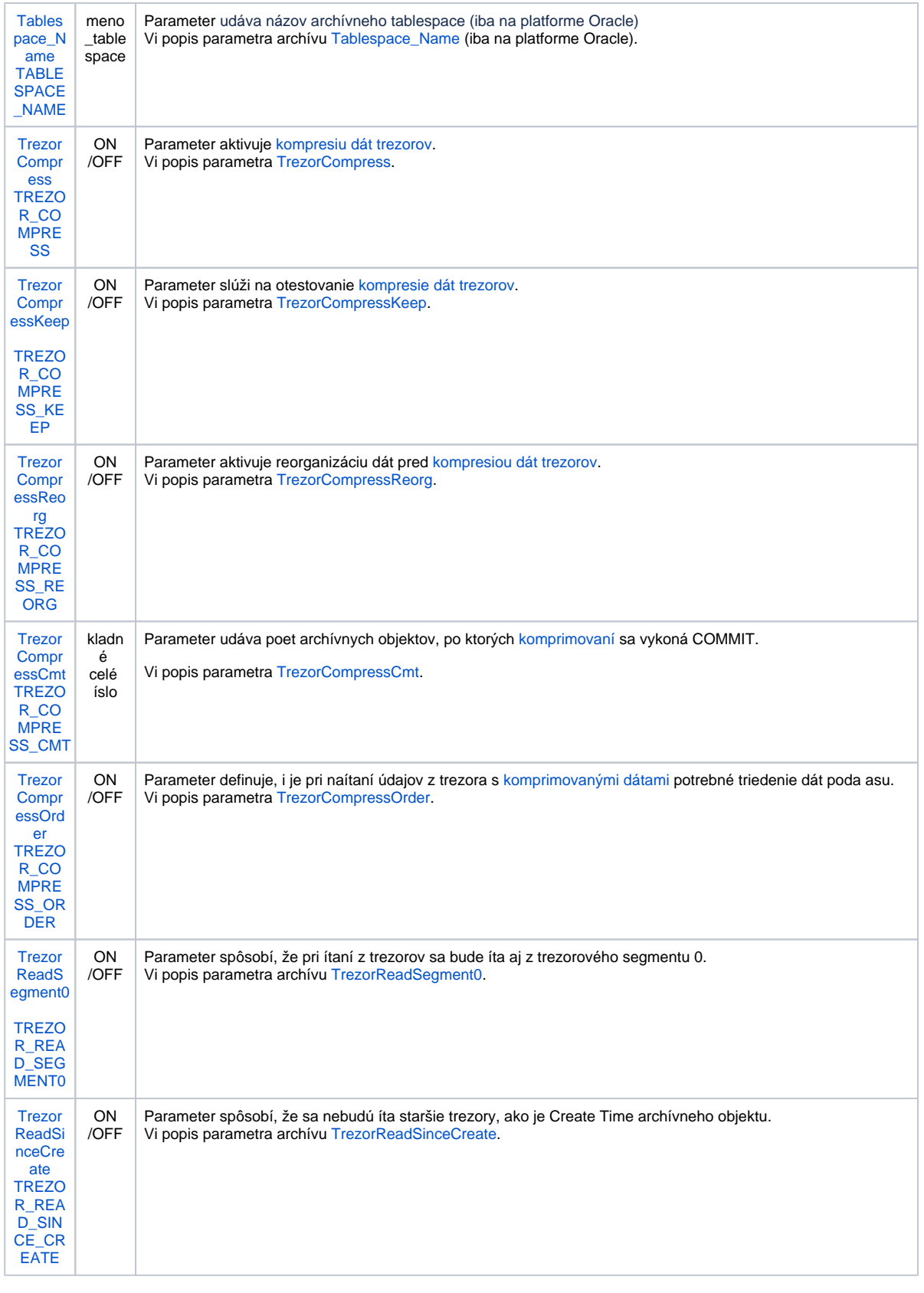

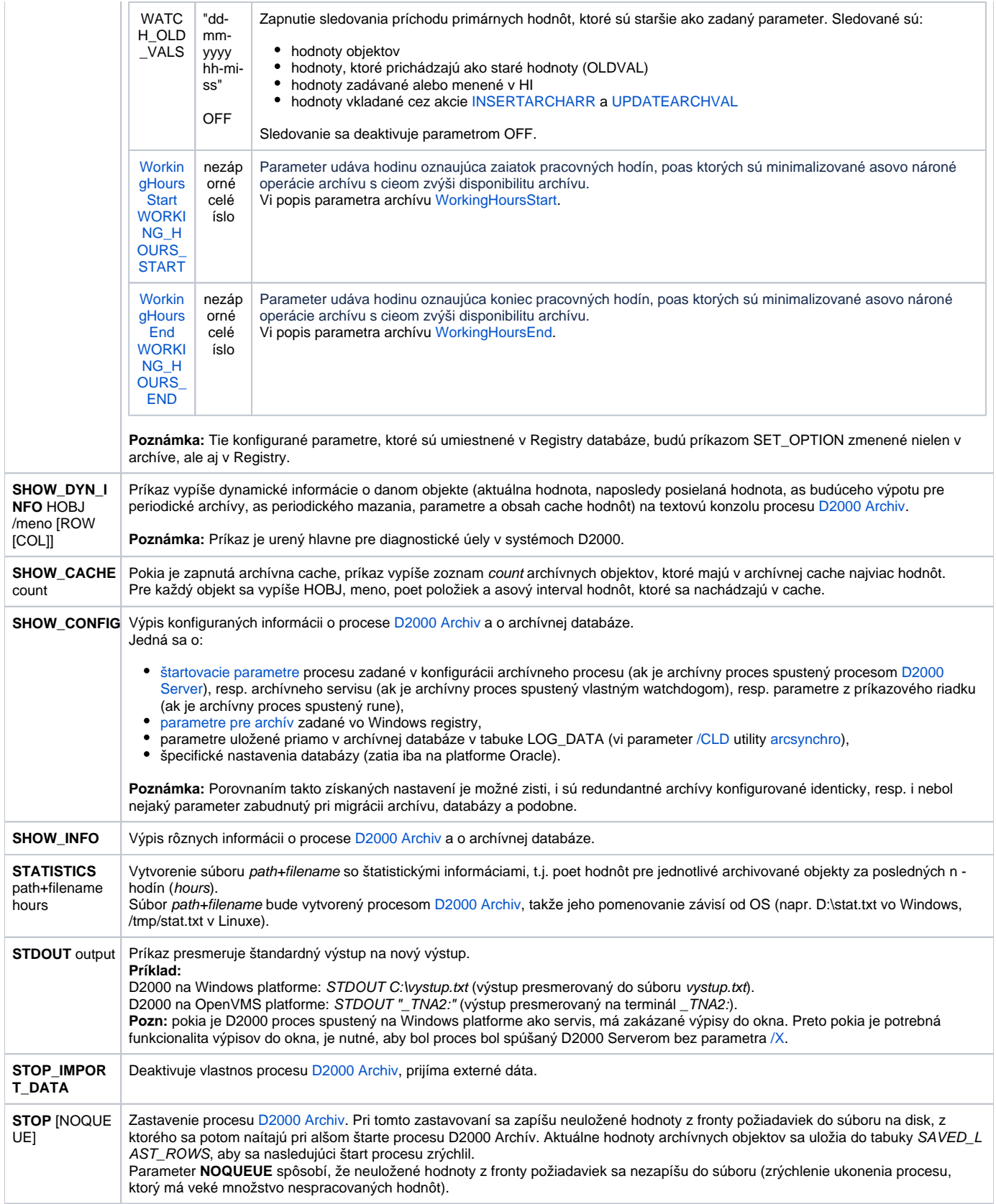

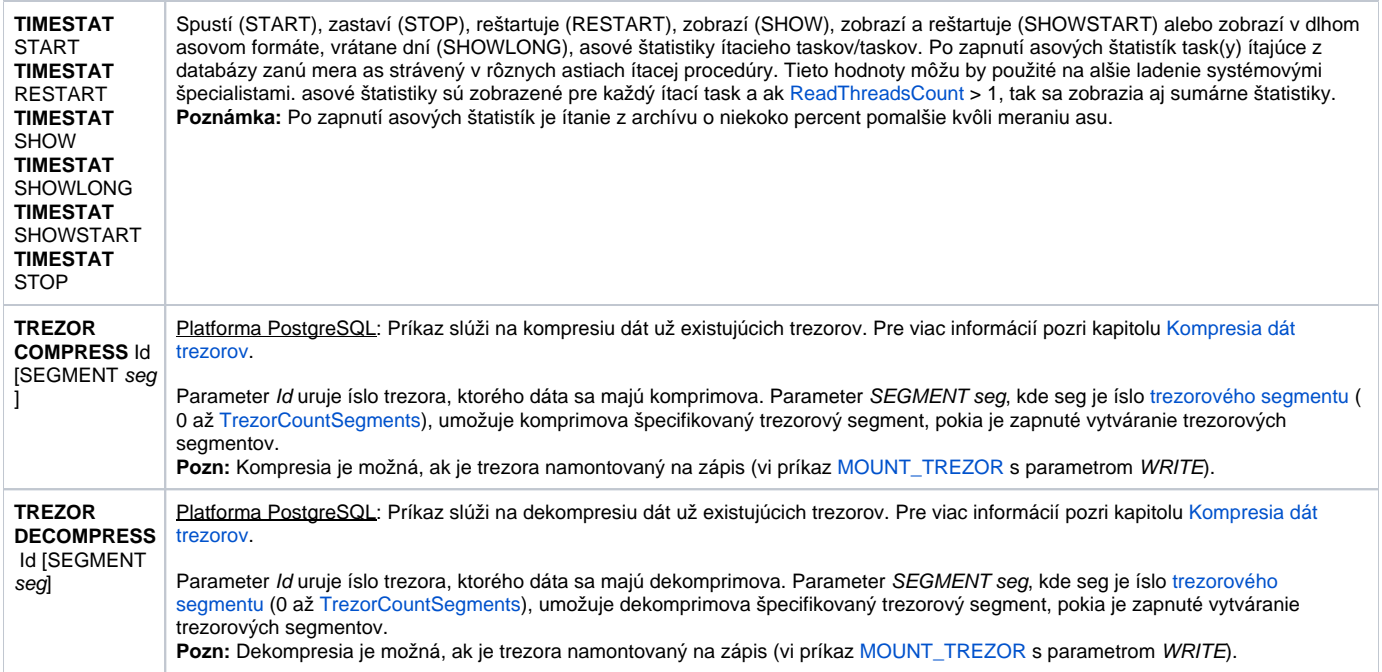

#### <span id="page-14-0"></span>D2000 KOM

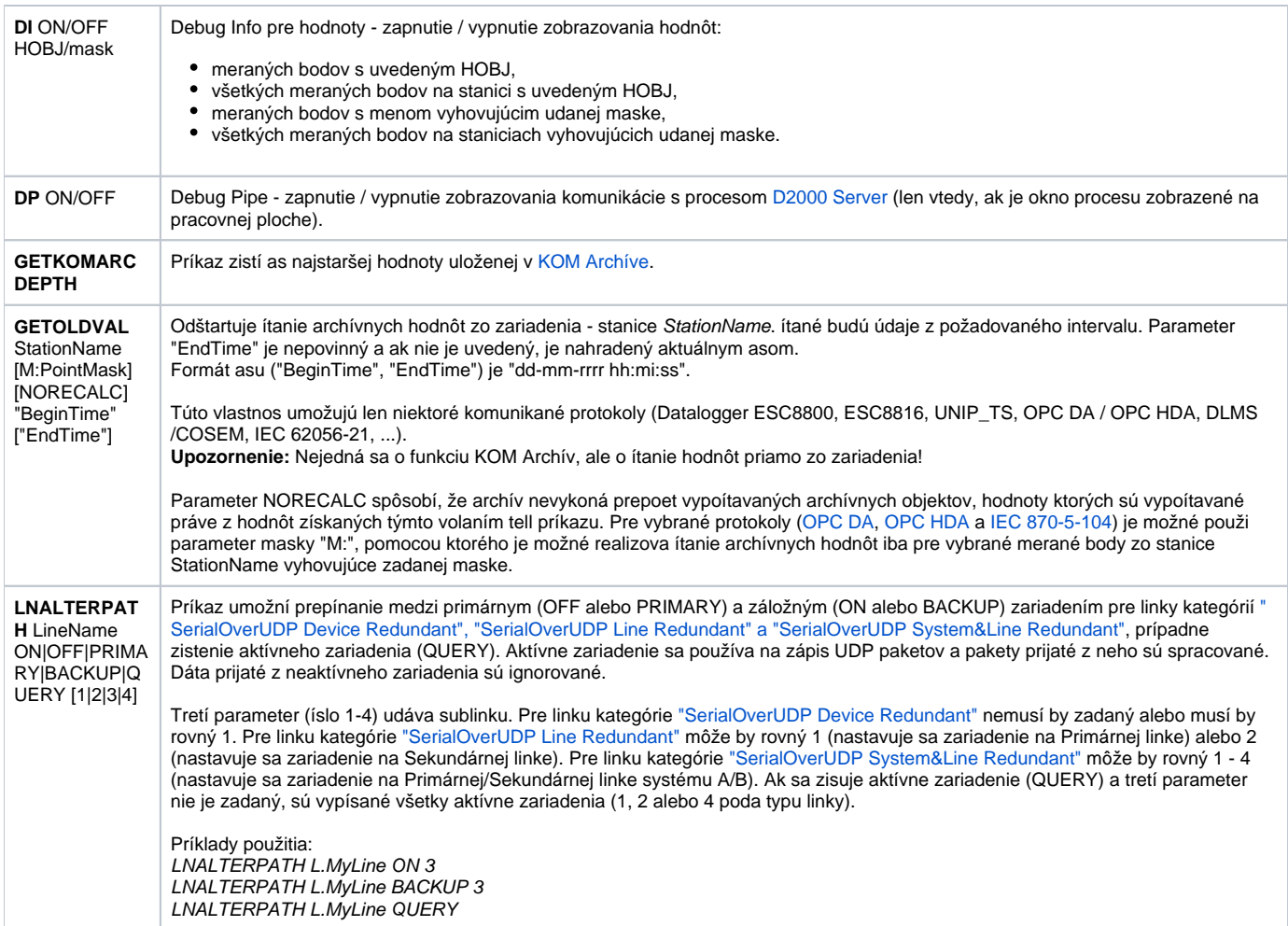

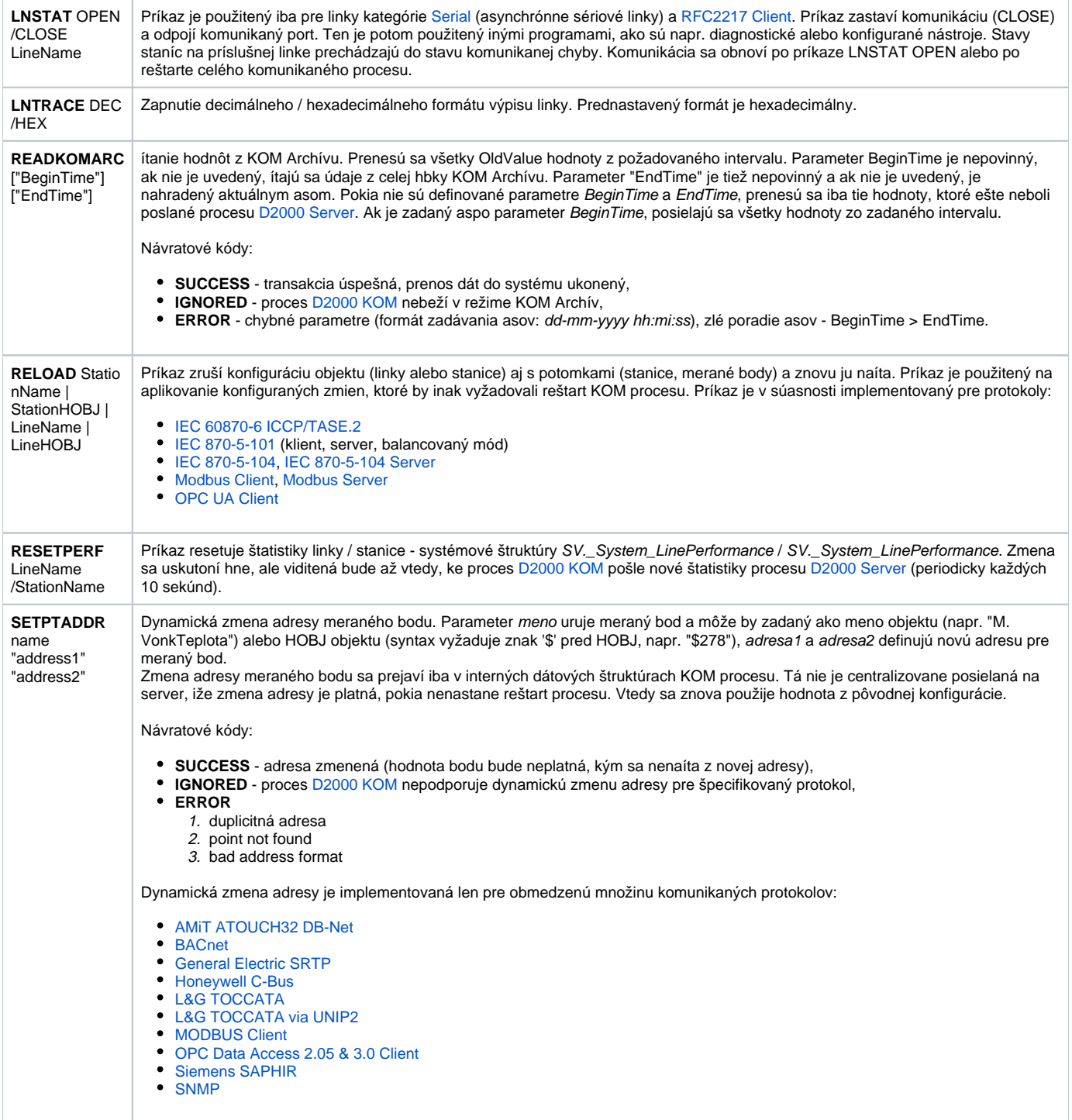

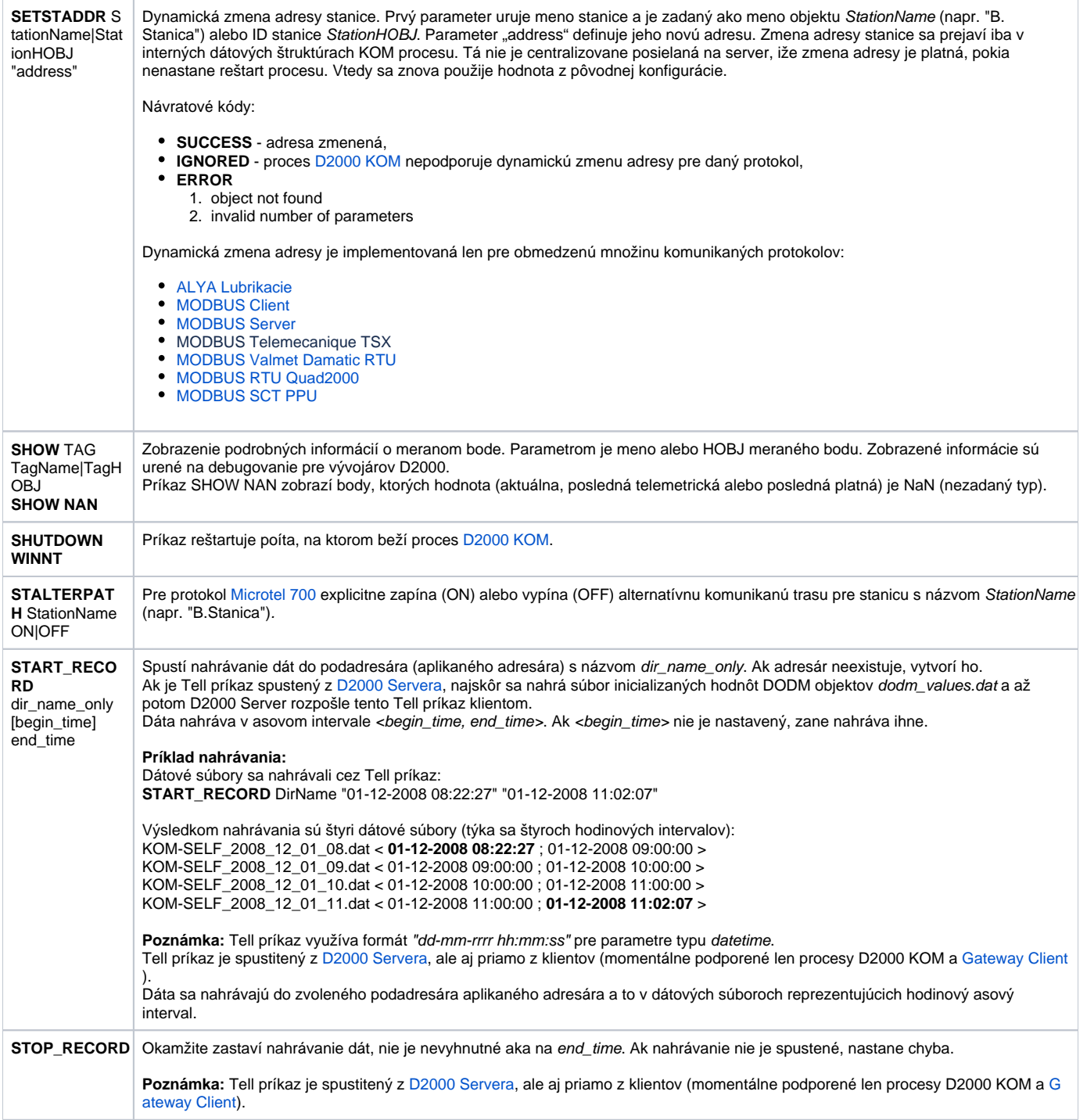

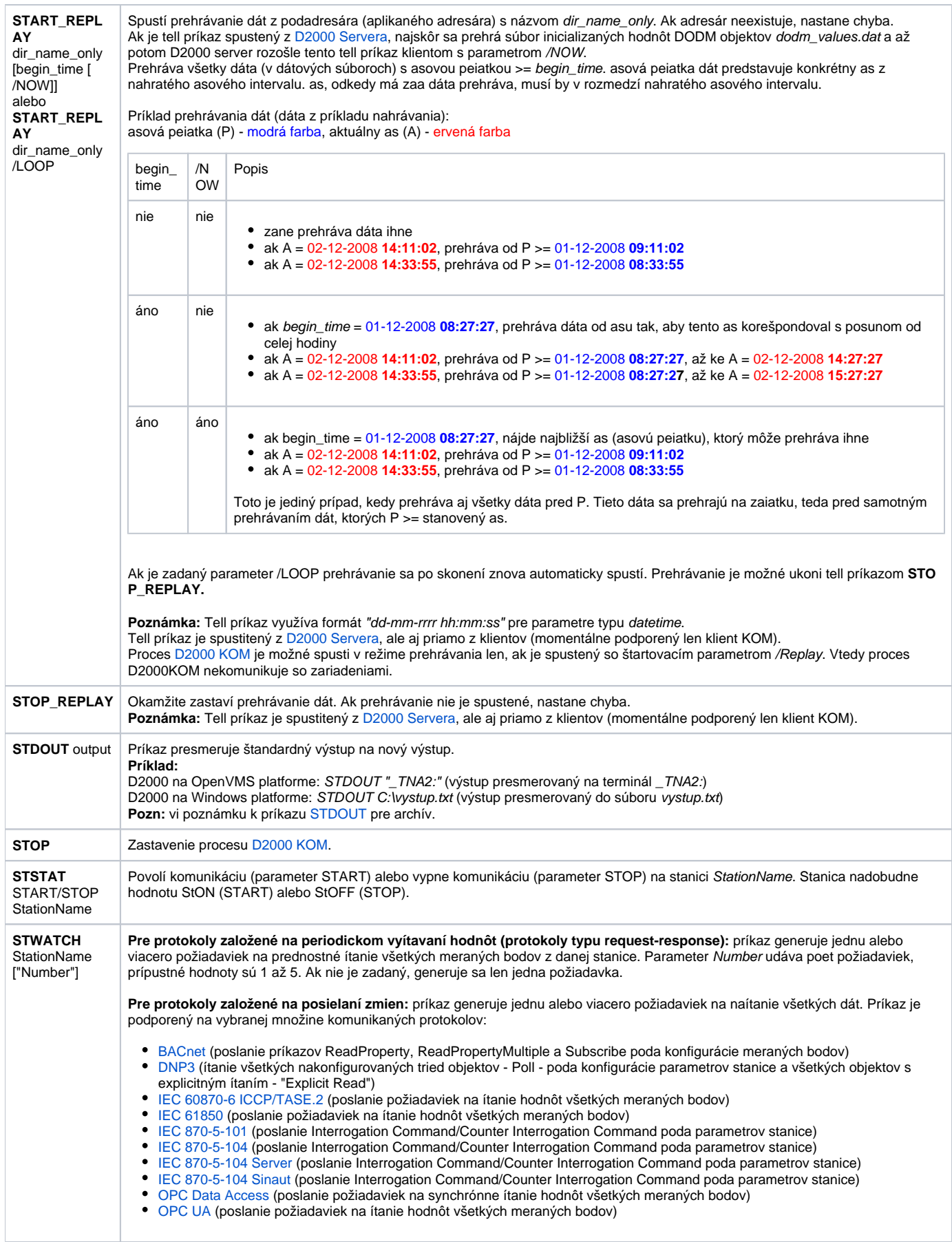

#### <span id="page-18-0"></span>D2000 EVENT

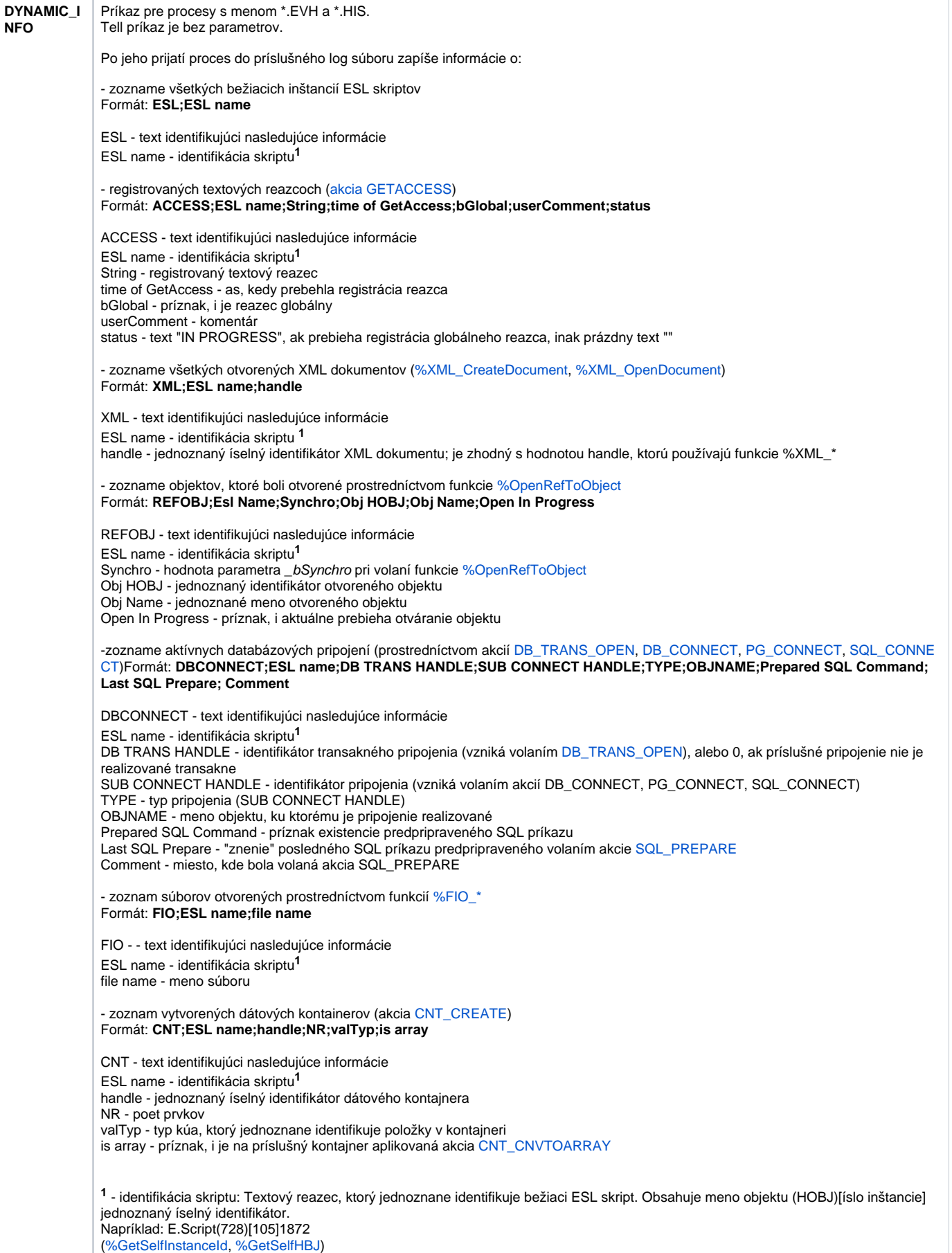

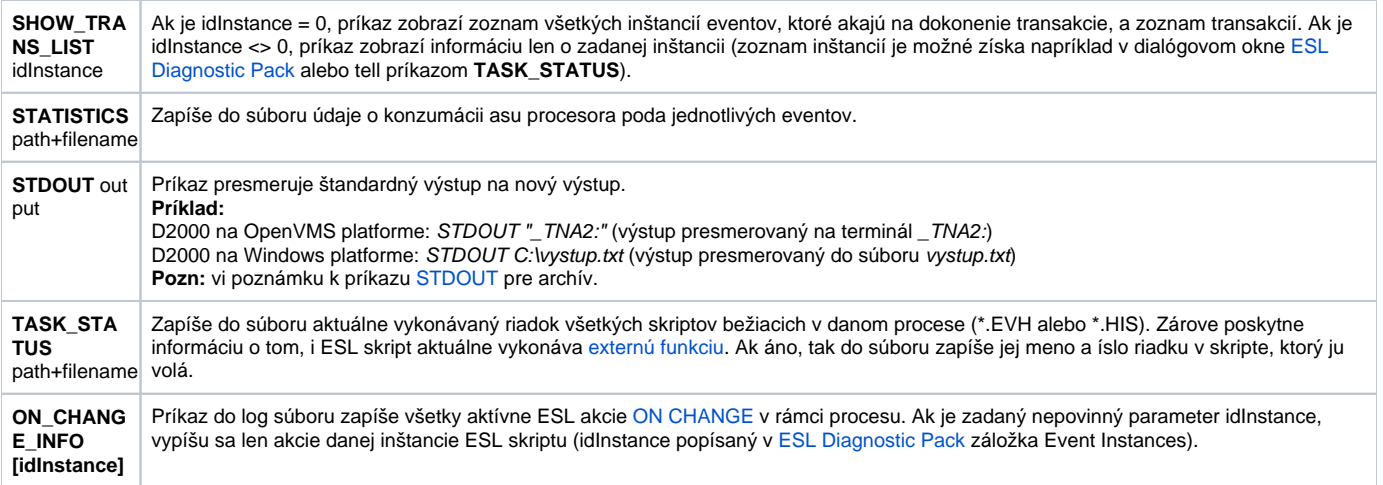

### <span id="page-20-0"></span>D2000 CALC

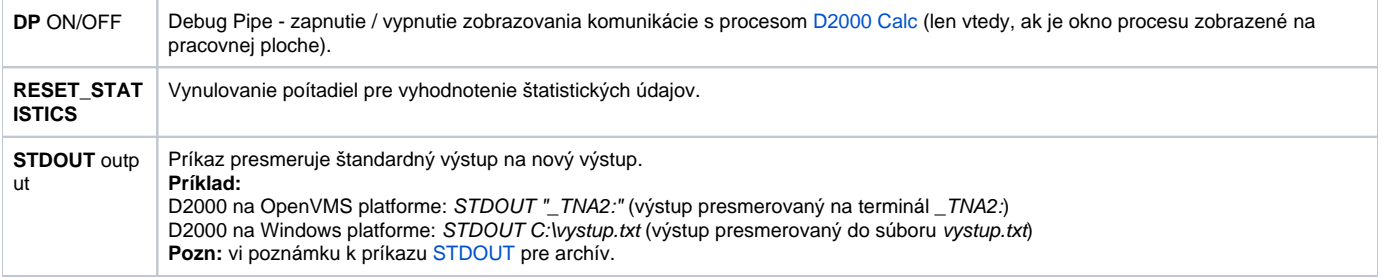

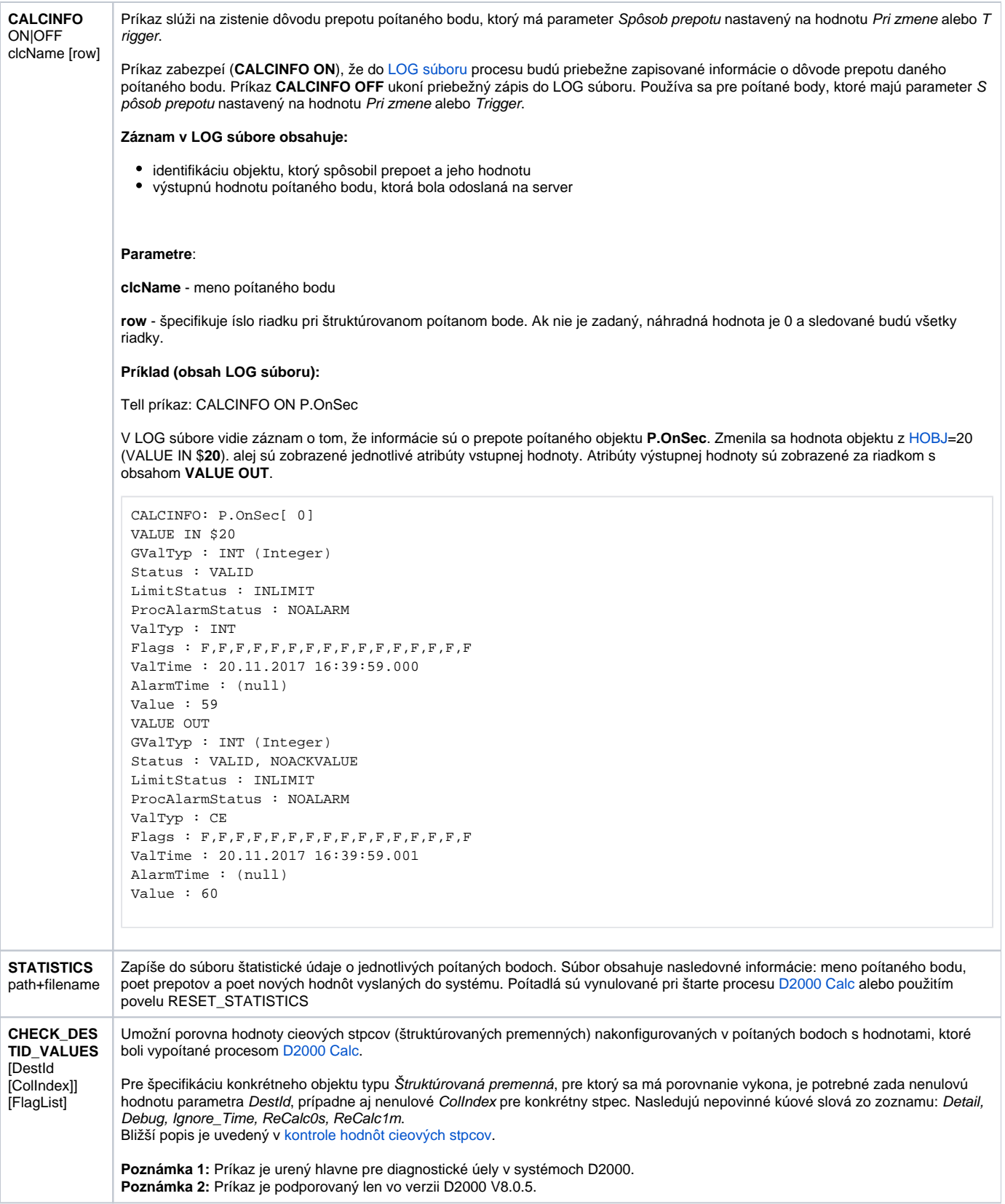

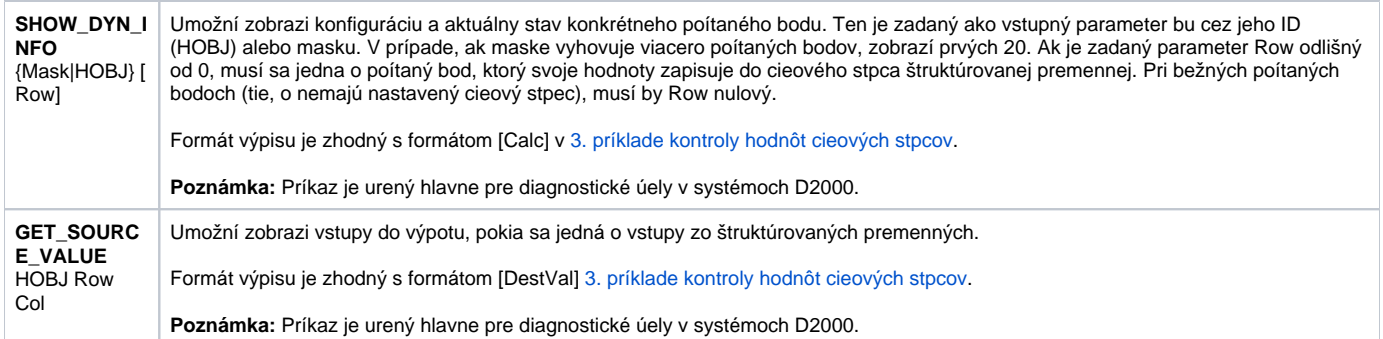

### <span id="page-22-0"></span>D2000 DBMANAGER

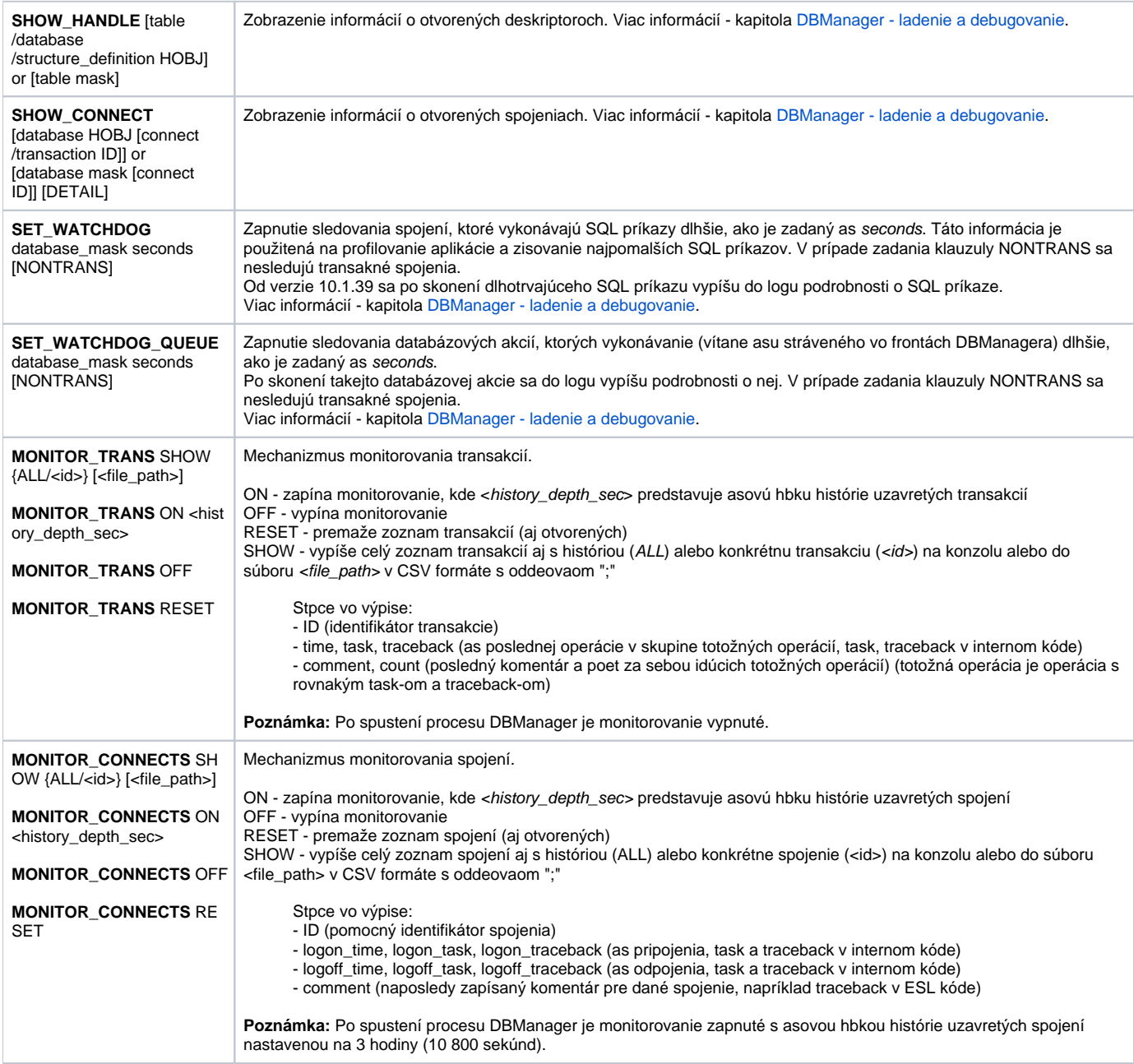

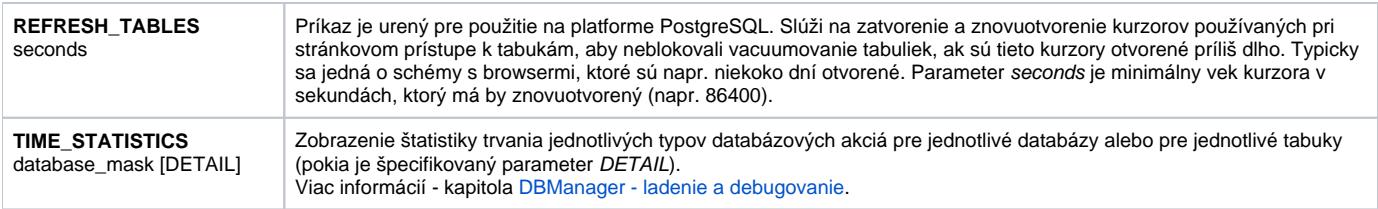

### <span id="page-23-0"></span>D2000 ALARM

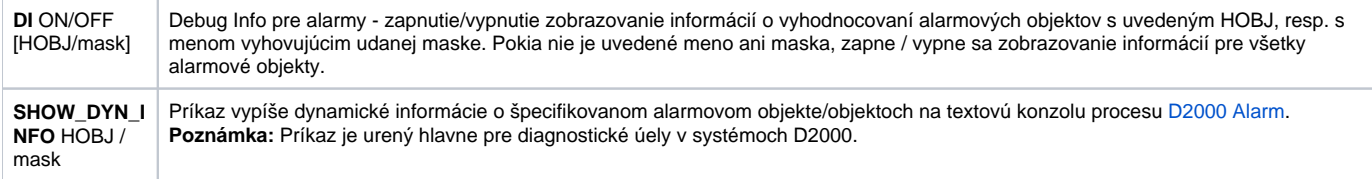

#### <span id="page-23-1"></span>D2000 TOPOLOGY

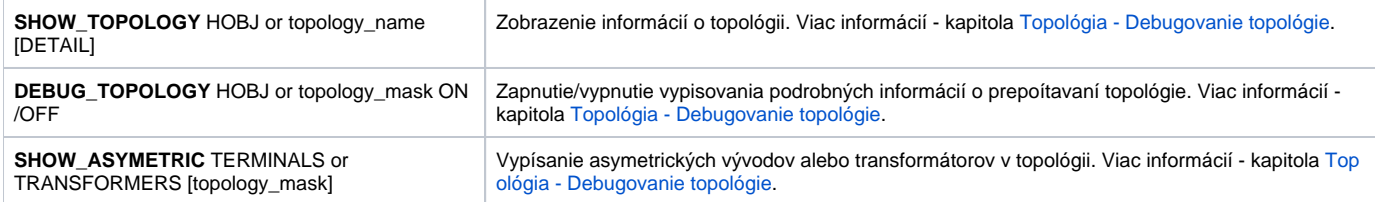

## <span id="page-23-2"></span>D2000 GateWay Client

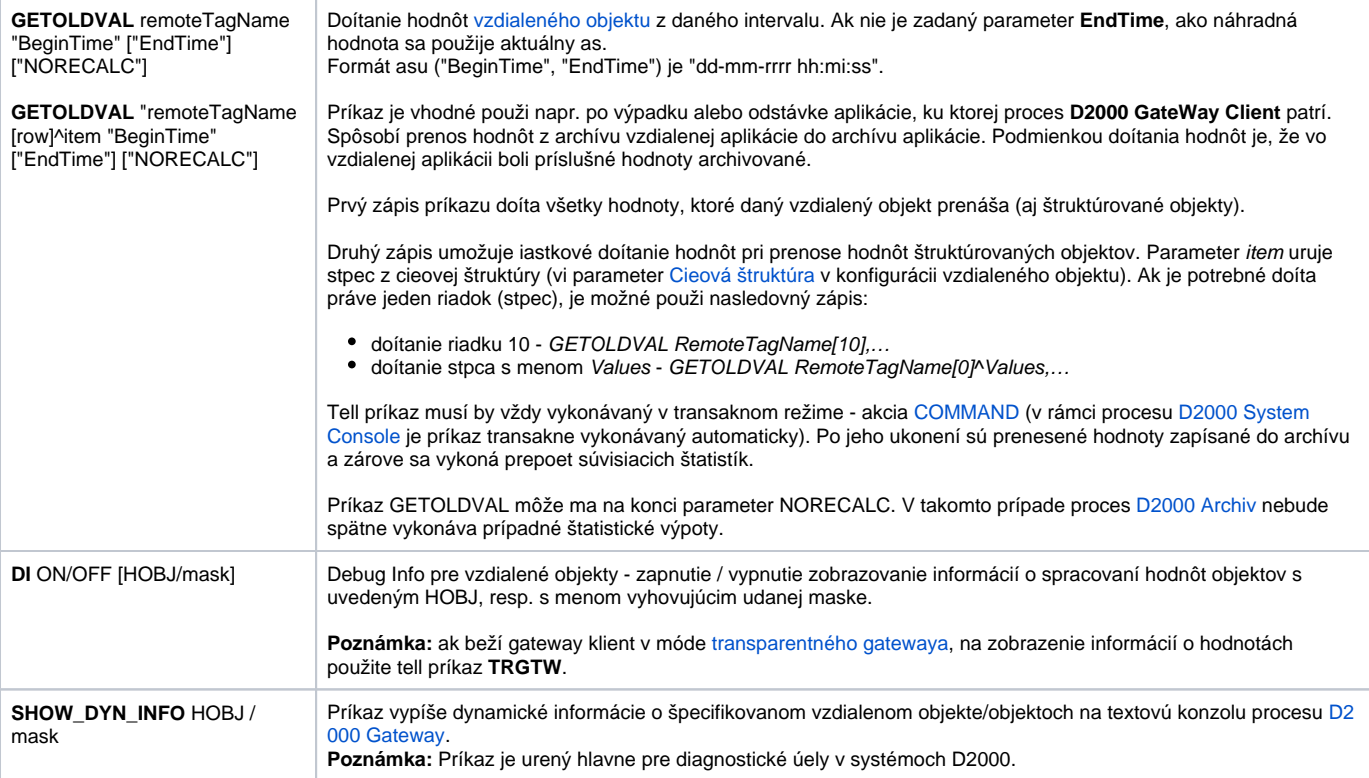

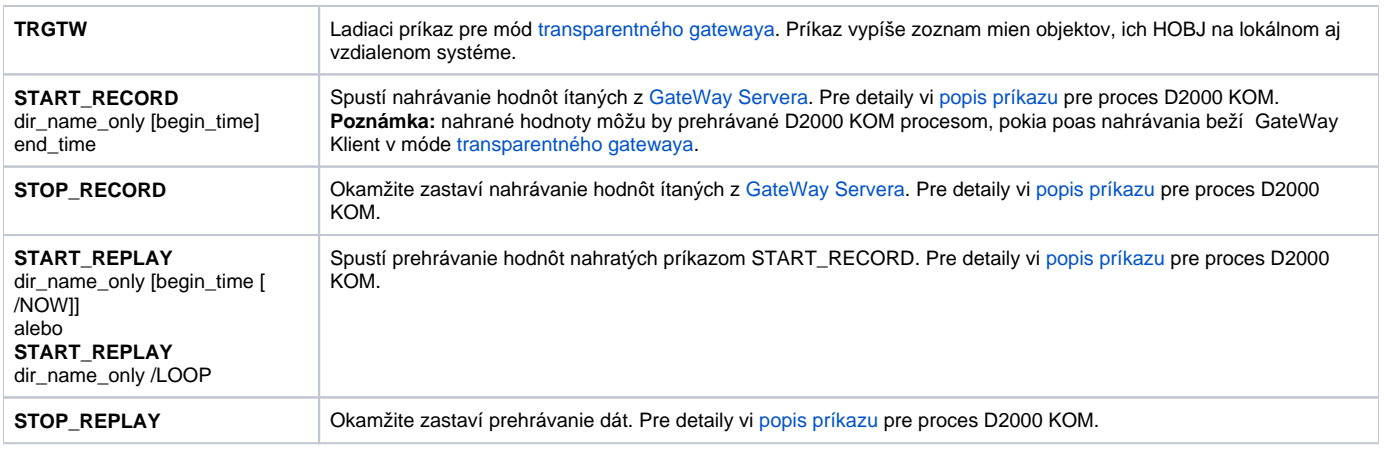

#### <span id="page-24-0"></span>D2000 WorkBook

**OBJECTS\_INFO** Proces zapíše do svojho .log súboru zoznam všetkých objektov, ktoré sú, alebo boli použité v rámci reportov.

#### **Súvisiace stránky:**

[D2000 Tell](https://doc.ipesoft.com/display/D2DOCV21SK/D2000+Tell) [Práca s procesom D2000 Tell](https://doc.ipesoft.com/pages/viewpage.action?pageId=42702013)